## **ПРОФЕССИОНАЛЬНАЯ ОБРАЗОВАТЕЛЬНАЯ АВТОНОМНАЯ НЕКОММЕРЧЕСКАЯ ОРГАНИЗАЦИЯ «НАЦИОНАЛЬНЫЙ ИННОВАЦИОННЫЙ КОЛЛЕДЖ»**

**РАССМОТРЕНО: УТВЕРЖДАЮ: На заседании методического совета Директор ПОАНО «НИК» Протокол №\_5\_\_ от \_\_\_\_30.05.2020\_\_\_\_\_\_\_\_ \_\_\_\_\_\_\_\_\_\_\_ Аминова Г.Г**. **Председатель \_\_\_\_\_\_\_\_\_\_ \_\_\_\_\_\_\_\_\_\_\_\_\_ \_\_\_\_\_\_\_\_\_\_\_\_\_\_\_\_\_\_\_\_\_\_\_\_\_\_\_**

 **(подпись) (И.О.Фамилия)**

## **РАБОЧАЯ ПРОГРАММА ПРОФЕССИОНАЛЬНОГО МОДУЛЯ**

#### **по специальности**

## **09.02.03 «Программирование в компьютерных системах»**

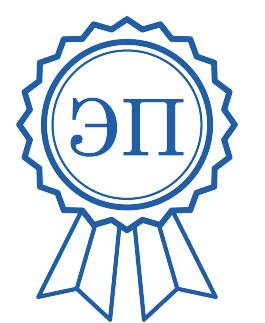

Подписан цифровой подписью: ПОАНО "НИК" DN: ИНН ЮЛ=0571009939, СНИЛС= 06650014939, ОГРН= 1170571005901, ИНН= 056100831805, E=pounik@mail.ru, C =RU, S=05 Республика Дагестан, L=<br>г. Махачкала, STREET=пр-кт.<br>Насрутдинова 80 А В, O="ПОАНО ""<br>НИК""", CN="ПОАНО ""НИК""", T= Директор, G=Гулияр-Ханум Гаджиевна, SN=Аминова Основание: Я являюсь автором этого документа Расположение:<br>Дата: 2023.12.26 10:15:27+03'00'

## **Махачкала 2020**

Рабочая программа профессионального модуля **ПМ. 04** «**Выполнение работ по одной или нескольким профессиям рабочих, должностям служащих»**  составлена на основе Федерального государственного образовательного стандарта (далее – ФГОС) по специальности среднего профессионального образования (далее СПО) для специальности 09.02.03 Программирование в компьютерных системах

**Организация-разработчик**: ПОАНО «Национальный инновационный колледж».

## **СОДЕРЖАНИЕ**

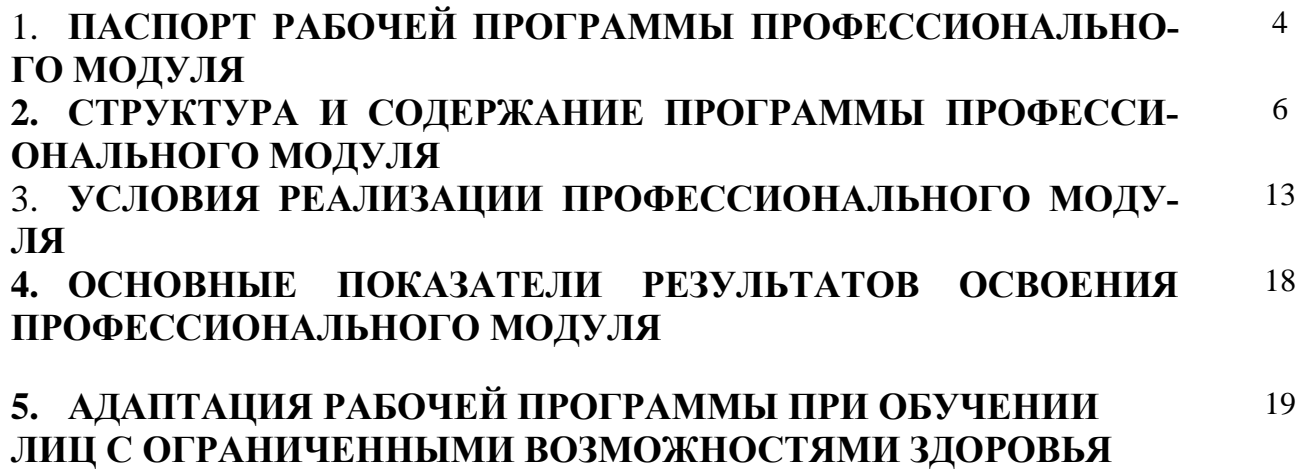

#### **1. Паспорт рабочей программы профессионального модуля ПМ. 04** «**Выполнение работ по одной или нескольким профессиям рабочих, должностям служащих»**

#### **1.1. Цели и задачи профессионального модуля.**

**Целью** изучения профессионального модуля является формирование у обучающихся теоретических знаний и практических навыков выполнения работ по нескольким должностям.

#### **Задачи изучения профессионального модуля:**

- использовать ПК в сфере профессиональной деятельности;
- закрепить теоретические знания полученные при изучении профессионального модуля;
- получить представления об организации работы учреждения и отделения.

**1.2 Место профессионального модуля в структуре основной профессиональной образовательной программы:** профессиональный модуль **ПМ. 04** «**Выполнение работ по одной или нескольким профессиям рабочих, должностям служащих»** входит в образовательный цикл базовых и профильных дисциплин.

#### **1.3. Требования к результатам освоения профессионального модуля:**

В результате освоения профессионального модуля обучающийся должен **знать:**

- технологию обработки и представления мультимедийной информации; - виды компьютерной графики, области их применения;

- историю развития компьютерной графики;

- способы хранения графической информации;

- основные возможности и особенности программных средств компьютерной графики.

В результате освоения профессионального модуля обучающийся должен **уметь:** 

- устанавливать программное обеспечение;

- выполнять регламенты по обновлению и техническому сопровождению программного обеспечения;

- формировать отчетную документацию по результатам работ;

- выполнять вычисления и оформлять результаты вычислений с использованием пакета MathCad;

- создавать и обрабатывать векторные и растровые изображения;

- создавать и обрабатывать видео и анимационные фильмы;

#### **Формируемые компетенции при изучении профессионального модуля:**

ОК 1. Понимать сущность и социальную значимость своей будущей профессии, проявлять к ней устойчивый интерес.

ПК 1.1. Выполнять разработку спецификаций отдельных компонент.

ПК 1.2. Осуществлять разработку кода программного продукта на основе готовых спецификаций на уровне модуля.

ПК 1.3. Выполнять отладку программных модулей с использованием специализированных программных средств.

ПК 1.4. Выполнять тестирование программных модулей.

ПК 1.5. Осуществлять оптимизацию программного кода модуля.

ПК 1.6. Разрабатывать компоненты проектной и технической документации с использованием графических языков спецификаций.

ПК 2.1. Разрабатывать объекты базы данных.

ПК 2.2. Реализовывать базу данных в конкретной системе управления базами данных (далее - СУБД).

ПК 2.3. Решать вопросы администрирования базы данных.

ПК 2.4. Реализовывать методы и технологии защиты информации в базах данных

ПК 3.1. Анализировать проектную и техническую документацию на уровне взаимодействия компонент программного обеспечения.

ПК 3.2. Выполнять интеграцию модулей в программную систему.

ПК 3.3. Выполнять отладку программного продукта с использованием специализированных программных средств.

ПК 3.4. Осуществлять разработку тестовых наборов и тестовых сценариев.

ПК 3.5. Производить инспектирование компонент программного продукта на предмет соответствия стандартам кодирования.

ПК 3.6. Разрабатывать технологическую документацию.

#### **1.4. Рекомендуемое количество часов на освоение программы профессионального мо-**

**дуля:** максимальной учебной нагрузки обучающегося **282** часов, в том числе:

- обязательной аудиторной учебной нагрузки обучающегося **202** часов;

- самостоятельной работы обучающегося **80** часов.

#### **2. Структура и содержание рабочей программы профессионального модуля 2.1. Объем рабочей программы профессионального модуля**

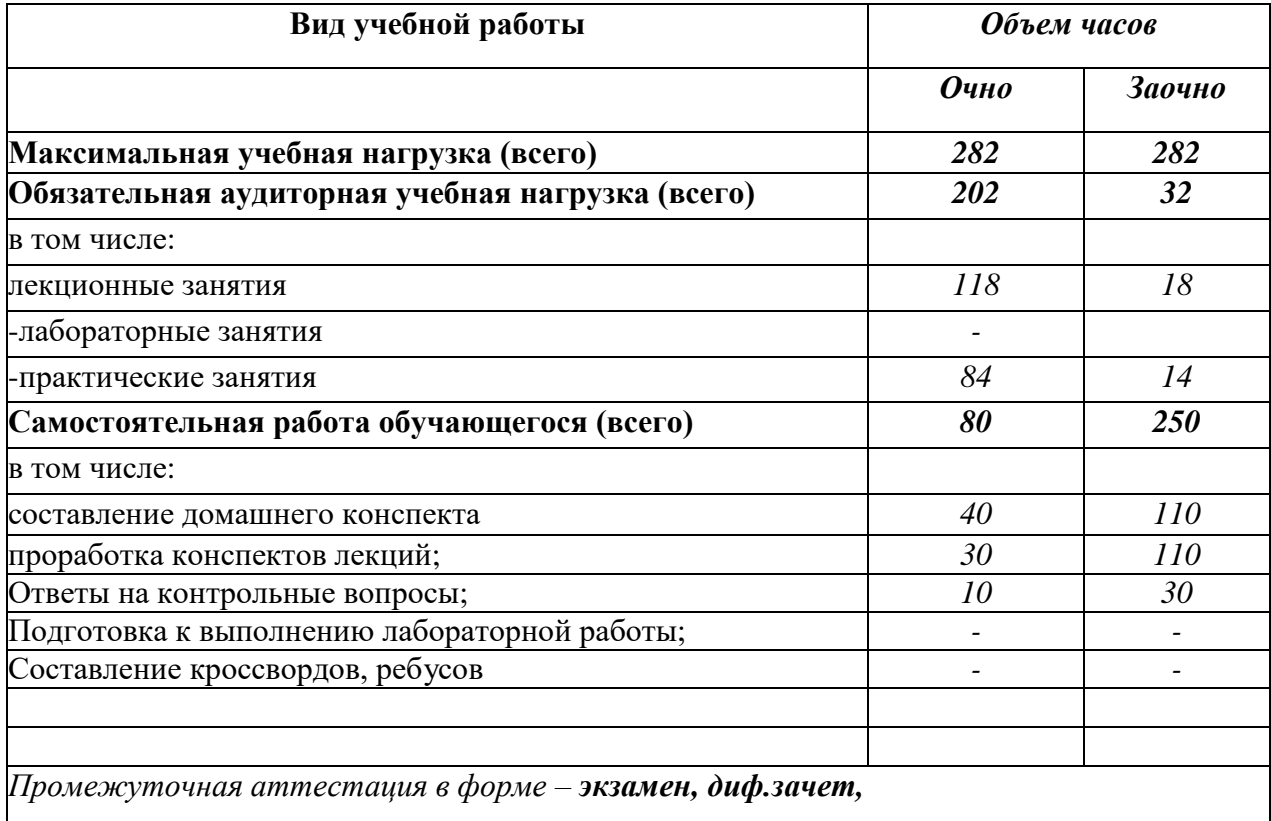

## **2.2. Содержание профессионального модуля ПМ. 04** «**Выполнение работ по одной или нескольким профессиям рабочих, должностям служащих»**

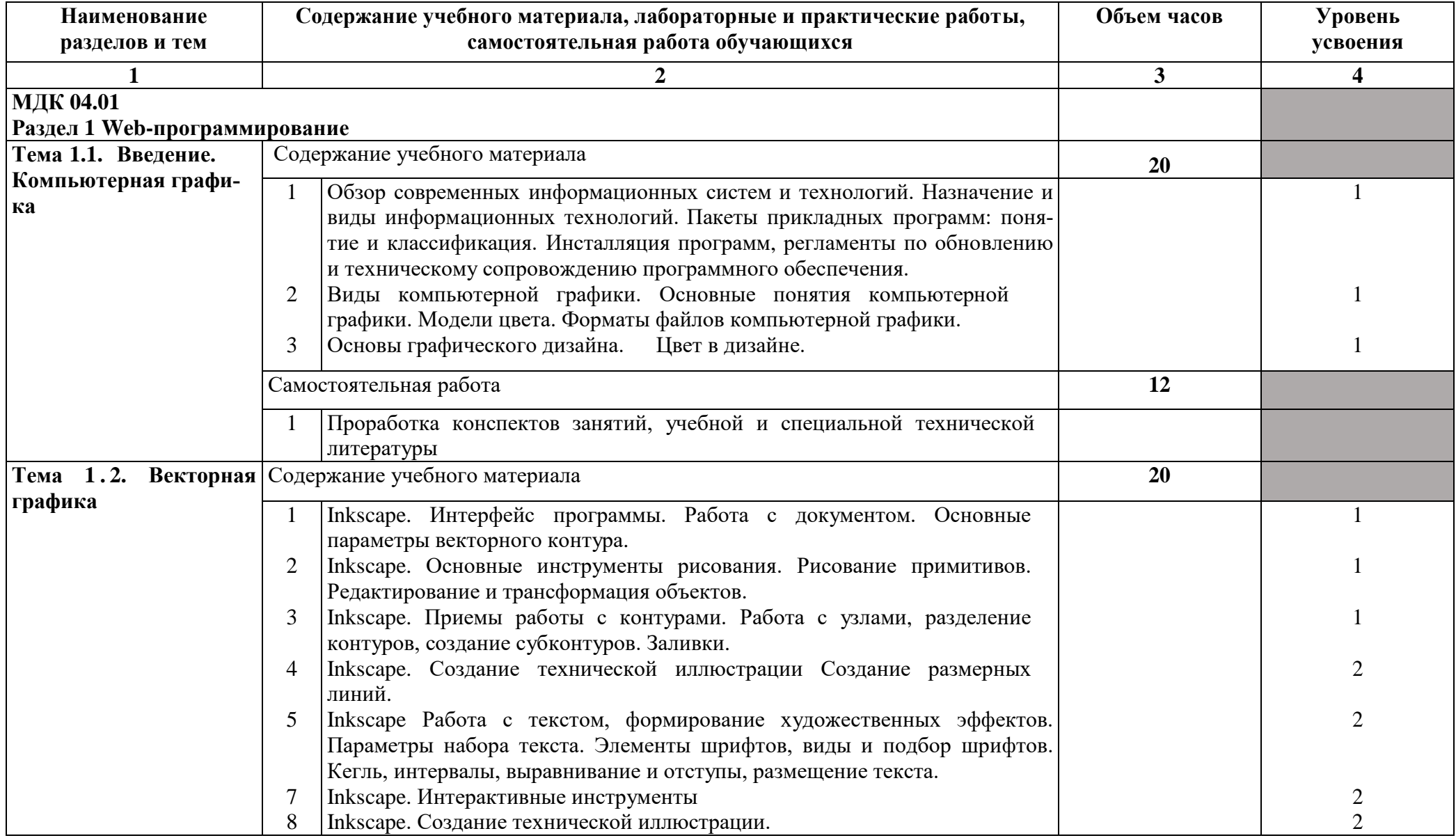

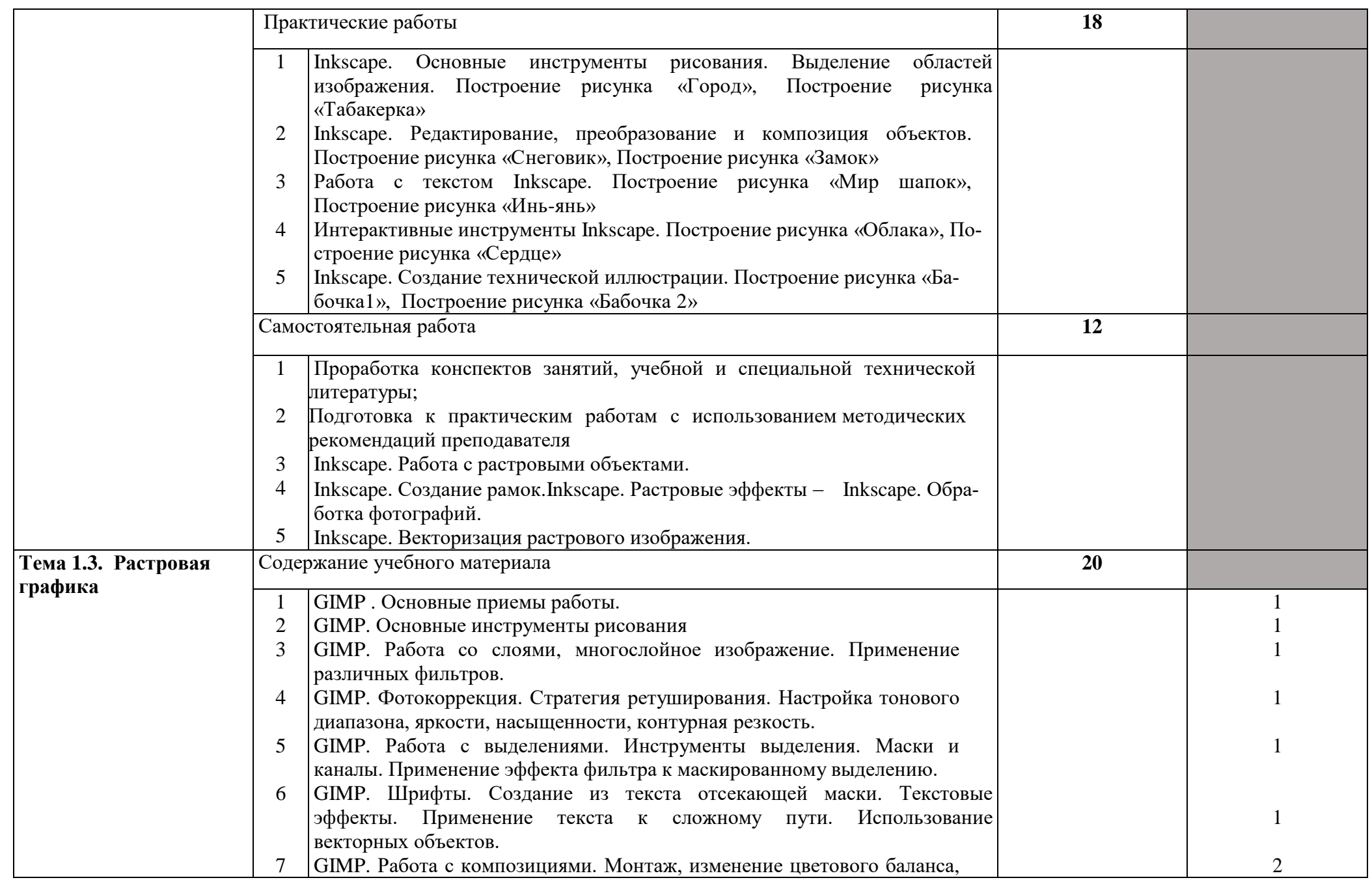

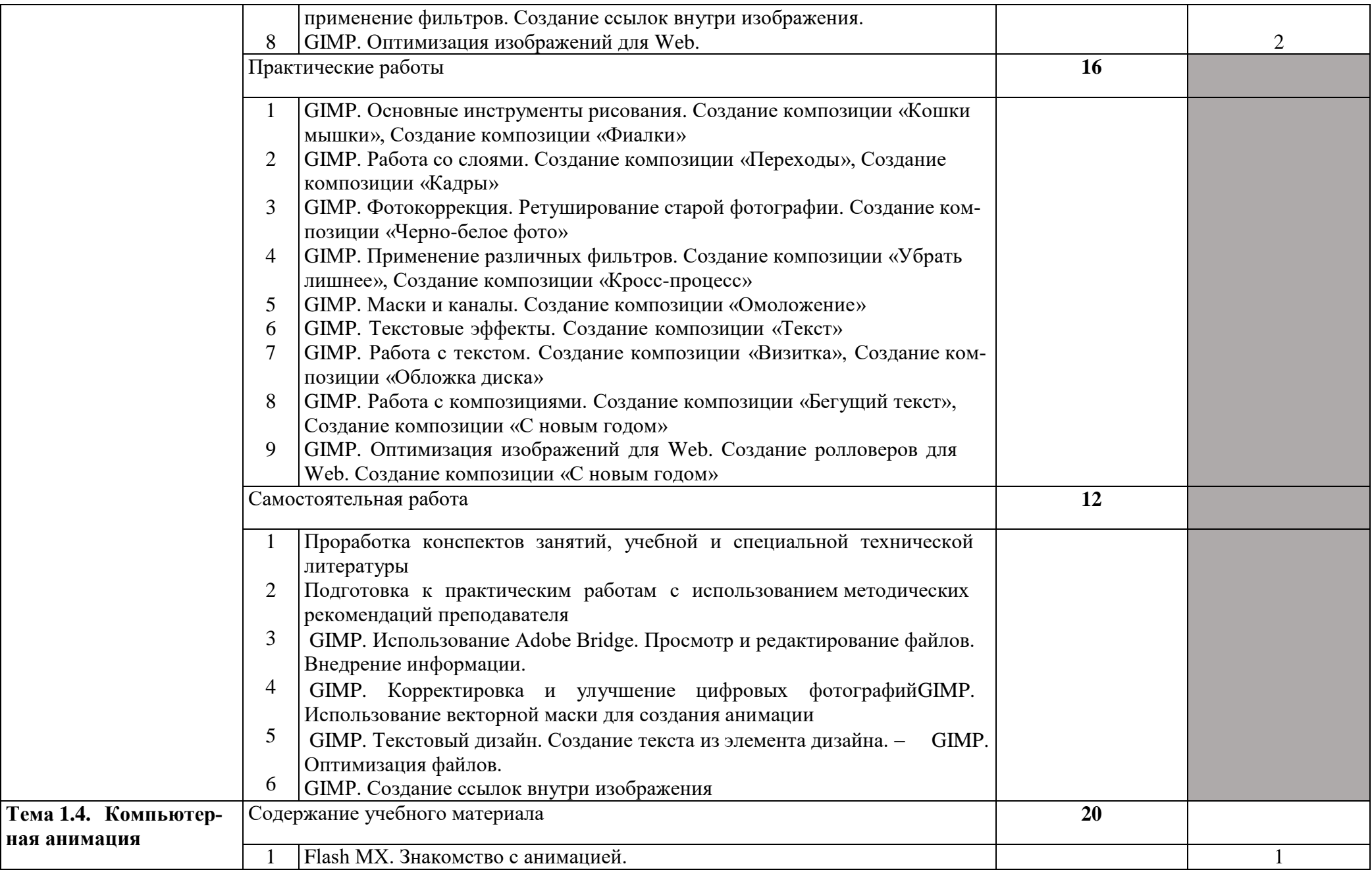

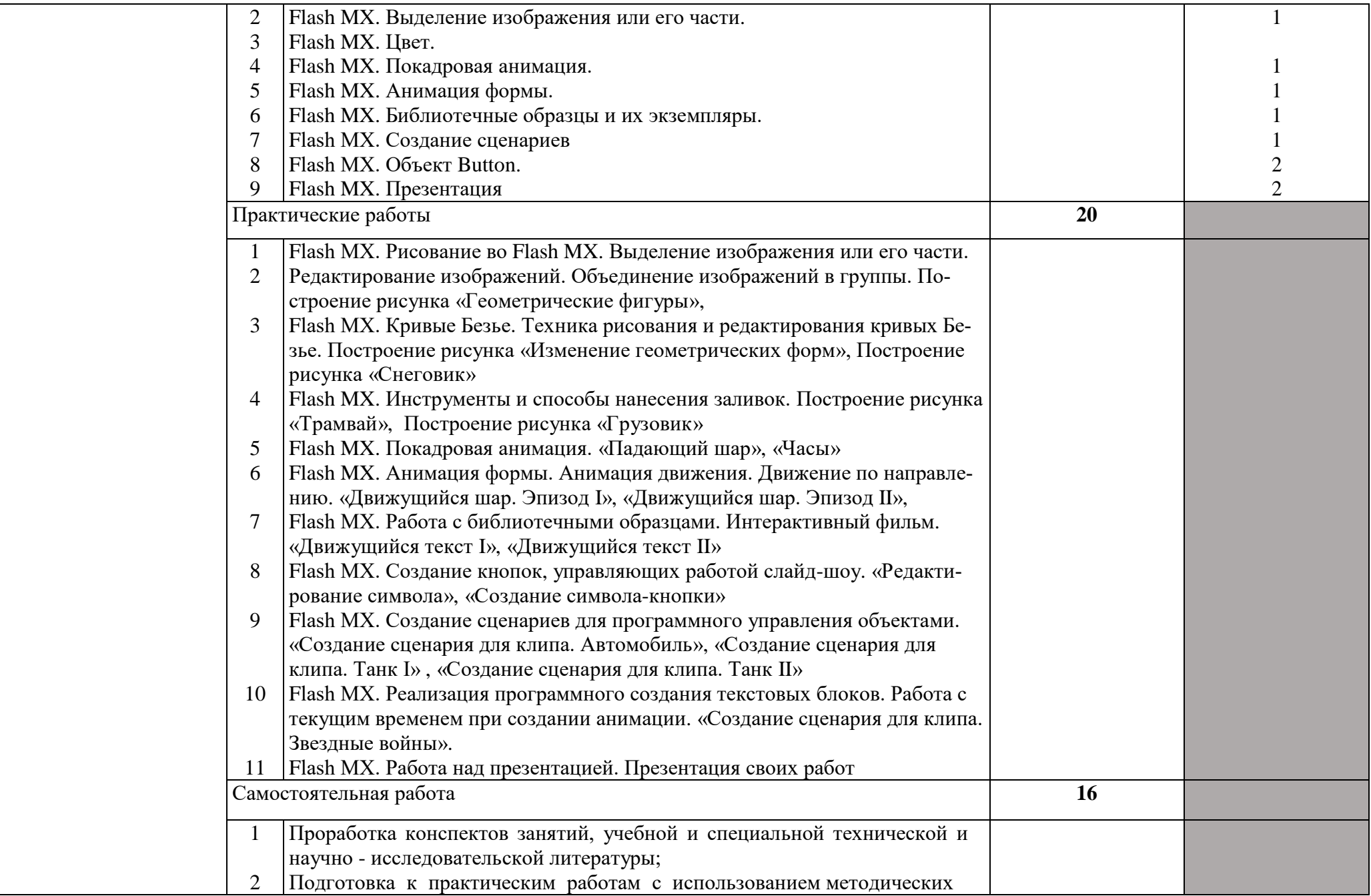

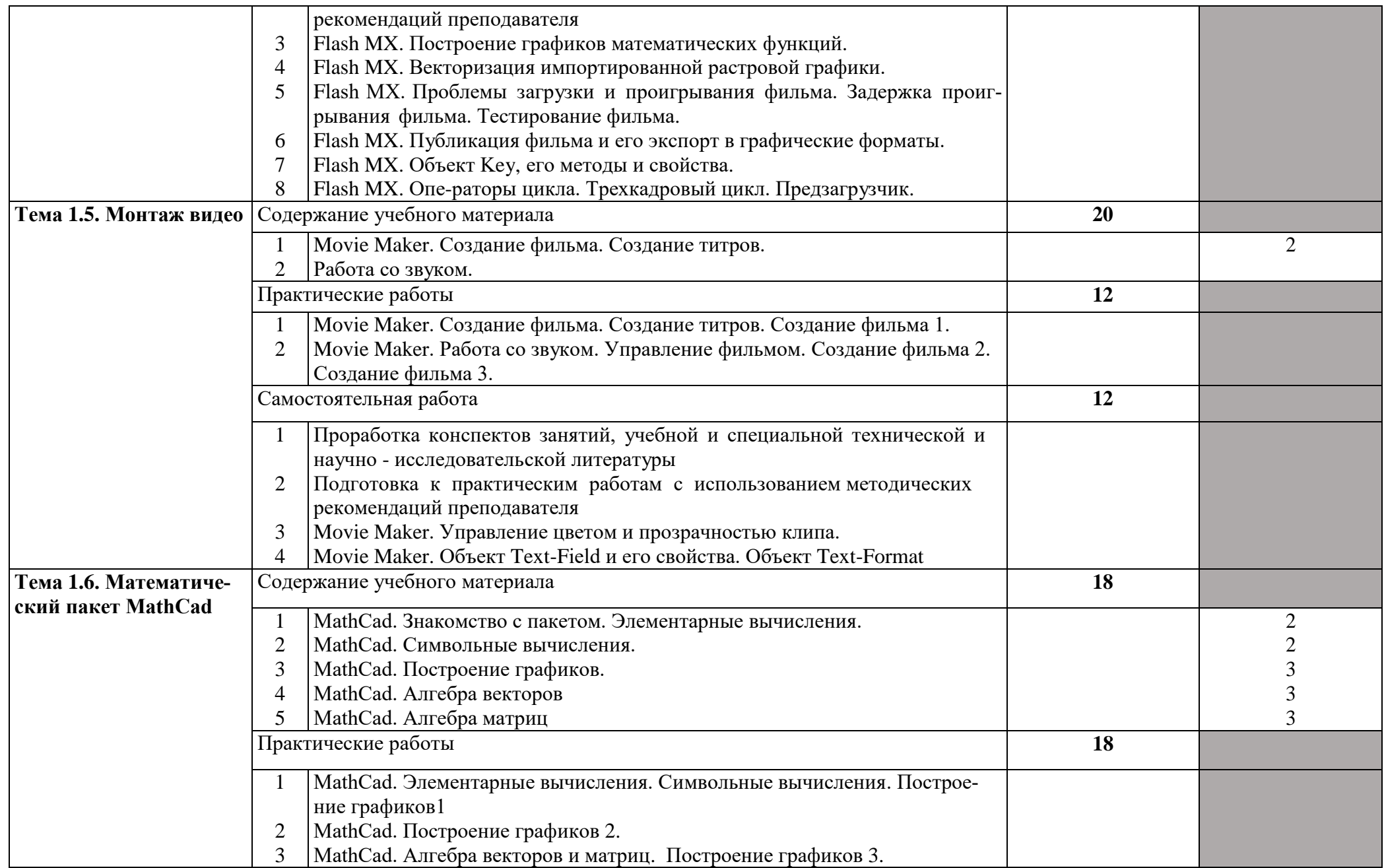

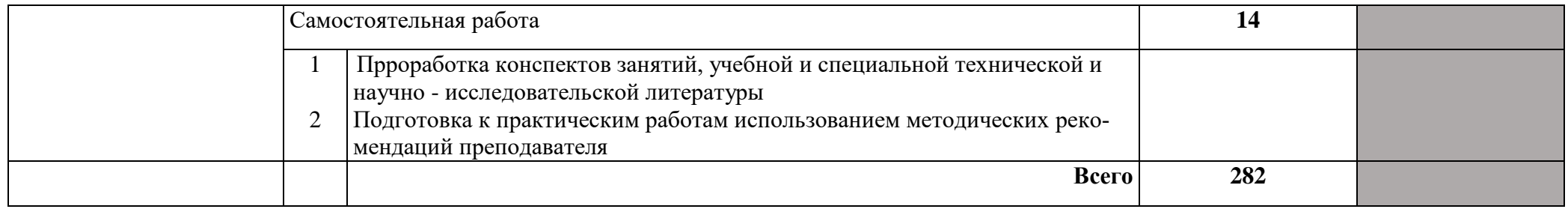

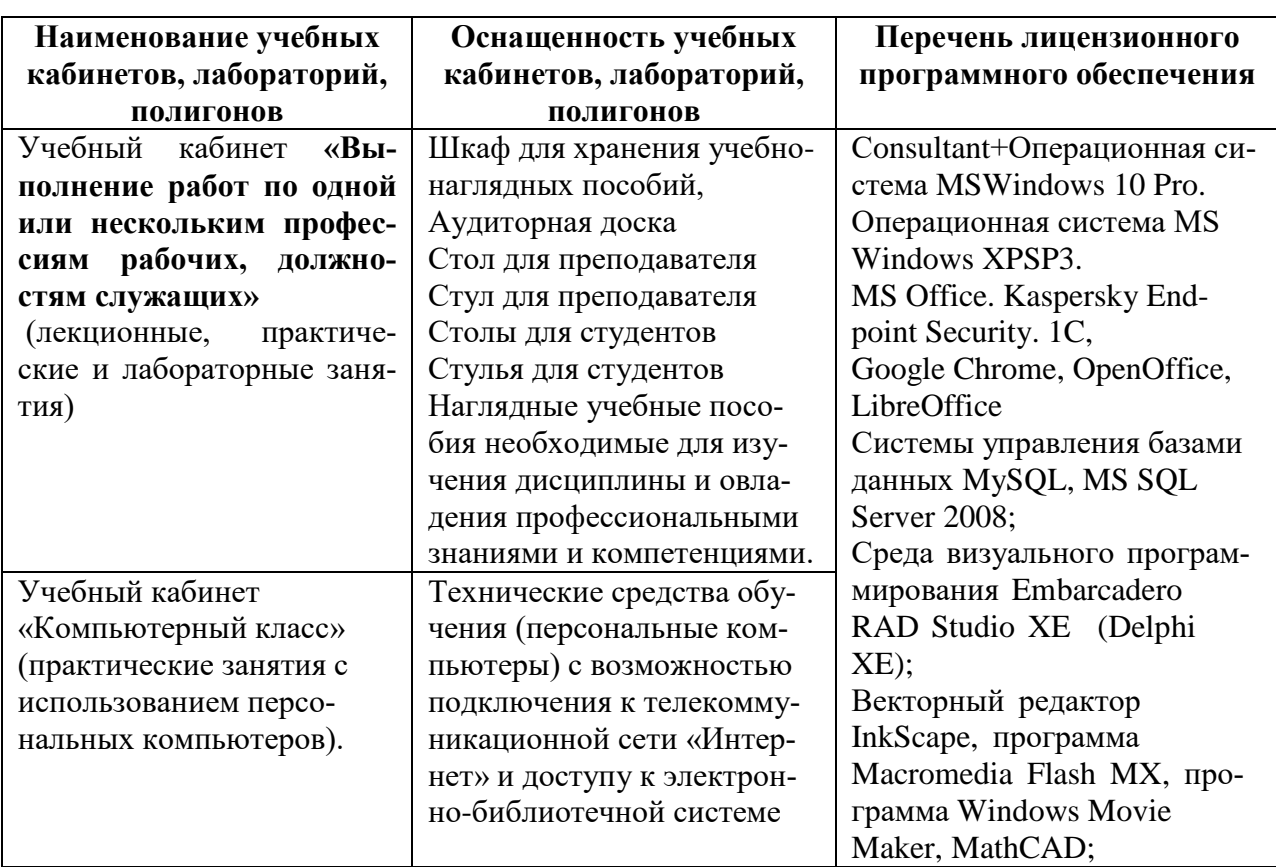

#### 3. Условия реализации рабочей программы профессионального модуля 3.1. Требования к материально-техническому обеспечению

При изучении профессионального модуля ПМ. 04 «Выполнение работ по одной или нескольким профессиям рабочих, должностям служащих» в целях реализации компетентностного подхода использованы активные и интерактивные формы обучения: лекция конференция, лекция - проблема, решение ситуационных задач, групповые дискуссии и иные тренинги.

#### 3.2. Информационное обеспечение обучения профессионального модуля. 3.2.1. Перечень учебной литературы

#### Основные источники:

1. Голицына О.Л. Учебное пособие. Программное обеспечение-М.: Форум., 2012. 2. Фуфаев Э.В. учебное пособие. Пакеты прикладных программ-М.: Академия. 2013.

#### Дополнительные источники:

 $O.I.$ Партыка  $T.\Pi...$ Попов И.И. Учебное 1. Голицына  $\overline{1000}$ бие. Программное обеспечение -М.: Форум., 2011.

2. Гурский Ю., Гурская И, Жвалевский А. CorelDraw X4. Трюки и эффекты.- СПб.: Питер, 2012.

3. Семакин И.Г. Учебник. Основы программирования-М.: Издательский центр «Академия», 2011.

#### Электронные ресурсы:

1. Рагулин П.Г. Информационные технологии: Электронный учебник. Владивосток: ТИДОТ ДВГУ, 2004. - 208 с.

2. Николаенко Ирина., Информационные технологии. Издательство: Оникс, 2009

3. Электронно-библиотечная система IQ lib.

4. Основы алгоритмизации и программирования [Электронный ресурс] /(WWW.apet.ru/moodle).

5. Википедия [Электронный ресурс]/(WWW.wikipedia.org).

6. Компьютерная обработка звука [Электронный ресурс][/\(audacity.ru](http://audacity.ru/p1aa1.html) [/p1aa1.html\).](http://audacity.ru/p1aa1.html)

7. Графическая программа GIMP 2.6[Электронный ресурс] [/\(www.gimpinfo](http://www.gimpinfo/) .ru/tuts/)

#### **3.2.2.Профессиональные базы данных, информационно-справочные системы и интернет-ресурсы.**

1. Консультант студента. Электронная библиотека *Поисковые системы:* 1. Google, Yandex, Rambler, Yahoo, Bing

**Интернет-ресурсы** www.alleg.ru/edu/philos1.htm www..wikipedia.org/wiki/философия [www.diplom-inet.ru/resursfilos](http://www.diplom-inet.ru/resursfilos)

#### **3.2.3. Методические указания для обучающихся по освоению дисциплины**

#### *Методические указания для подготовки к лекционным занятиям*

В ходе - лекций преподаватель излагает и разъясняет основные, наиболее сложные для понимания темы, а также связанные с ней теоретические и практические проблемы, дает рекомендации на семинарское занятие и указания на самостоятельную работу.

*В ходе лекционных занятий необходимо:*

- вести конспектирование учебного материала, обращать внимание на категории, формулировки, раскрывающие содержание тех или иных явлений и процессов, научные выводы и практические рекомендации, положительный опыт в ораторском искусстве. Желательно оставить в рабочих конспектах поля, на которых делать пометки из рекомендованной литературы, дополняющие материал прослушанной лекции, а также подчеркивающие особую важность тех или иных теоретических положений.

- задавать преподавателю уточняющие вопросы с целью уяснения теоретических положений, разрешения спорных ситуаций.

- дорабатывать свой конспект лекции, делая в нем соответствующие записи из литературы, рекомендованной преподавателем и предусмотренной учебной программой - в ходе подготовки к семинарам изучить основную литературу, ознакомиться с дополнительной литературой, новыми публикациями в периодических изданиях журналах, газетах и т.д. При этом учесть рекомендации преподавателя и требования учебной программы.

- подготовить тезисы для выступлений по всем учебным вопросам, выносимым на семинар. Готовясь к докладу или реферативному сообщению, обращаться за методической помощью к преподавателю, составить план-конспект своего выступления, продумать примеры с целью обеспечения тесной связи изучаемой теории с реальной жизнью.

- своевременное и качественное выполнение самостоятельной работы базируется на соблюдении настоящих рекомендаций и изучении рекомендованной литературы. Студент может дополнить список использованной литературы современными источниками, не представленными в списке рекомендованной литературы, и в дальнейшем использовать собственные подготовленные учебные материалы при подготовке практических работ.

# *Методические указания для подготовки к практическим (семинарским) занятиям*

Начиная подготовку к семинарскому занятию, необходимо, прежде всего, обратить внимание на конспект лекций, разделы учебников и учебных пособий, которые способству-

ют общему представлению о месте и значении темы в изучаемом курсе. Затем следует поработать с дополнительной литературой, сделать записи по рекомендованным источникам. Подготовка к семинарскому занятию включает 2 этапа:

- 1й этап - организационный;

- 2й этап - закрепление и углубление теоретических знаний. На первом этапе

студент планирует свою самостоятельную работу, которая включает:

- уяснение задания, выданного на самостоятельную работу:

- подбор рекомендованной литературы;

- составление плана работы, в котором определяются основные пункты предстоящей подготовки.

Составление плана дисциплинирует и повышает организованность в работе. Второй этап включает непосредственную подготовку студента к занятию. Начинать надо с изучения рекомендованной литературы. Необходимо помнить, что на лекции обычно рассматривается не весь материал, а только его часть. Остальная еѐ часть восполняется в процессе самостоятельной работы. В связи с этим работа с рекомендованной литературой обязательна. Особое внимание при этом необходимо обратить на содержание основных положений и выводов, объяснение явлений и фактов, уяснение практического приложения рассматриваемых теоретических вопросов. В процессе этой работы студент должен стремиться понять и запомнить основные положения рассматриваемого материала, примеры, поясняющие его, а также разобраться в иллюстративном материале. Заканчивать подготовку следует составлением плана (конспекта) по изучаемому материалу (вопросу). Это позволяет составить концентрированное, сжатое представление по изучаемым вопросам. В процессе подготовки к занятиям рекомендуется взаимное обсуждение материала, во время которого закрепляются знания, а также приобретается практика в изложении и разъяснении полученных знаний, развивается речь.

В начале занятия студенты под руководством преподавателя более глубоко осмысливают теоретические положения по теме занятия, раскрывают и объясняют основные положения выступления.

Записи имеют первостепенное значение для самостоятельной работы обучающихся. Они помогают понять построение изучаемого материала, выделить основные положения и проследить их логику. Ведение записей способствует превращению чтения в активный процесс, мобилизует, наряду со зрительной, и моторную память, Следует помнить: у студента, систематически ведущего записи, создается свой индивидуальный фонд подсобных материалов для быстрого повторения прочитанного, для мобилизации накопленных знаний. Особенно важны и полезны записи тогда, когда в них находят отражение мысли, возникшие при самостоятельной работе. Важно развивать умение сопоставлять источники, продумывать изучаемый материал.

Большое значение имеет совершенствование навыков конспектирования. Преподаватель может рекомендовать студентам следующие основные формы записи план (простой и развернутый), выписки, тезисы. Результаты конспектирования могут быть представлены в различных формах.

План – это схема прочитанного материала, краткий (или подробный) перечень вопросов, отражающих структуру и последовательность материала. Подробно составленный план вполне заменяет конспект.

Конспект – э о систематизированное, логичное изложение материала источника. Различаются четыре типа конспектов.

План-конспект – это развернутый детализированный план, в котором достаточно подробные записи приводятся по тем пунктам плана, которые нуждаются в пояснении.

Текстуальный конспект – это воспроизведение наиболее важных положений и фактов источника.

Свободный конспект – это четко и кратко сформулированные (изложенные) основные положения в результате глубокого осмысливания материала. В нем могут присутствовать выписки, цитаты, тезисы; часть материала может быть представлена планом.

Ввиду трудоемкости подготовки к семинару следует продумать алгоритм действий, еще раз внимательно прочитать записи лекций и уже готовый конспект по теме семинара, тщательно продумать свое устное выступление.

На семинаре каждый его участник должен быть готовым к выступлению по всем поставленным в плане вопросам, проявлять максимальную активность при их рассмотрении Выступление должно строиться свободно, убедительно и аргументировано Необходимо следить, чтобы выступление не сводилось к репродуктивному уровню (простому воспроизведению текста), не допускать и простое чтение конспекта. Необходимо, чтобы выступающий проявлял собственное отношение к тому, о чем он говорит, высказывал свое личное мнение, понимание, обосновывал его и мог сделать правильные выводы из сказанного.

Выступления других обучающихся необходимо внимательно и критически слушать, подмечать особенное в суждениях обучающихся, улавливать недостатки и ошибки. При этом обратить внимание на то, что еще не было сказано, или поддержать и развить интересную мысль, высказанную выступающим студентом. Изучение студентами фактического, материала по теме практического занятия должно осуществляться заблаговременно. Под фактическим материалом следует понимать специальную литературу по теме занятия, а также по рассматриваемым проблемам. Особое внимание следует обратить на дискуссионные теоретические вопросы в системе изучаемого вопроса: изучить различные точки зрения ведущих ученых, обозначить противоречия современного законодательства. Для систематизации основных положений по теме занятия рекомендуется составление конспектов.

Обратить внимание на:

- составление списка нормативных правовых актов и учебной и научной литературы по изучаемой теме;

- изучение и анализ выбранных источников;

- изучение и анализ практики по данной теме, представленной в информационносправочных правовых электронных системах и др.;

- выполнение предусмотренных программой заданий в соответствии с тематическим планом;

- выделение наиболее сложных и проблемных вопросов по изучаемой теме, получение разъяснений и рекомендаций по данным вопросам с преподавателями:

на их еженедельных консультациях;

- проведение самоконтроля путем ответов на вопросы текущего контроля знаний решения представленных в учебно-методических материалах.

#### *Методические указания по выполнению лабораторных работ*

Подготовку к лабораторной работе рекомендуется проводить в следующей последовательности:

- уяснить тему и цель, предстоящей лабораторной работы;

- изучить теоретический материал в соответствии с темой лабораторной работы (рекомендуется использовать рекомендованную литературу, конспект лекций, учебное пособие (практикум по лабораторным работам);

- ознакомиться с оборудованием и материалами, используемыми на лабораторной работе (при использовании специализированного оборудования необходимо изучить порядок и правила его использования).

Вопросы, вынесенные для собеседования при защите лабораторных работ дисциплины, представлены в ФОС.

При выполнении лабораторной работы студенты должны строго соблюдать, установленные правила охраны труда.

При выполнении лабораторной работы студентам рекомендуется:

- уяснить цель, выполняемых заданий и способы их решения;

- задания, указанные в лабораторной работе выполнять в той последовательности, в которой они указаны в лабораторном практикуме;

- при выполнении практического задания и изучении теоретического материала использовать помощь преподавателя;

- оформить отчет по лабораторной работе;

- ответить на контрольные вопросы.

При подготовке к защите лабораторной работы студентам рекомендуется:

- подготовить отчет по лабораторной работе;
- подготовить обоснование, сделанных выводов;

- закрепить знания теоретического материала по теме лабораторной работы (рекомендуется использовать контрольные вопросы);

- знать порядок проведения расчетов (проводимых исследований);

- уметь показать и пояснить порядок исследований при использовании специализированного оборудования.

#### *Методические указания для обучающихся по освоению дисциплины для самостоятельной работы*

Методика организации самостоятельной работы студентов зависит от структур; характера и особенностей изучаемой дисциплины, объема часов на ее изучение, заданий для самостоятельной работы студентов, индивидуальных особенностей студентов и условий учебной деятельности.

При этом преподаватель назначает студентам варианты выполнения самостоятельной работы, осуществляет систематический контроль выполнения студентами графика самостоятельной работы, проводит анализ и дает оценку выполненной работы.

Самостоятельная работа обучающихся осуществляется в аудиторной внеаудиторной формах. Самостоятельная работа обучающихся в аудиторное время может включать:

- конспектирование (составление тезисов) лекций, выполнение контрольных работ;

- работу со справочной и методической литературой;

- работу с нормативными правовыми актами;
- выступления с докладами, сообщениями на семинарских занятиях;
- защиту выполненных практических работ;

- участие в оперативном (текущем) опросе по отдельным темам изучаемой дисциплины;

- участие в собеседованиях, деловых (ролевых) играх, дискуссиях, круглых столах, конференциях;

- участие в тестировании и др.

Самостоятельная работа обучающихся во внеаудиторное время может состоять

- повторения лекционного материала;
- подготовки к семинарам (практическим занятиям);
- изучения учебной и научной литературы;
- выполнения практических заданий;
- подготовки к контрольным работам, тестированию и т.д.;
- подготовки к семинарам устных докладов (сообщений);

- подготовки рефератов, эссе и иных индивидуальных письменных работ заданию преподавателя;

- выделение наиболее сложных и проблемных вопросов по изучаемой теме, получение разъяснений и рекомендаций по данным вопросам с преподавателями на еженедельных консультациях;

- проведение самоконтроля путем ответов на вопросы текущего контроля знаний.

#### **4. ОСНОВНЫЕ ПОКАЗАТЕЛИ РЕЗУЛЬТАТОВ ОСВОЕНИЯ ПРОФЕССИОНАЛЬНОГО МОДУЛЯ**

Основные результаты освоения профессионального модуля осуществляются преподавателем в процессе проведения практических занятий и лабораторных работ, а также выполнения обучающимися индивидуальных заданий.

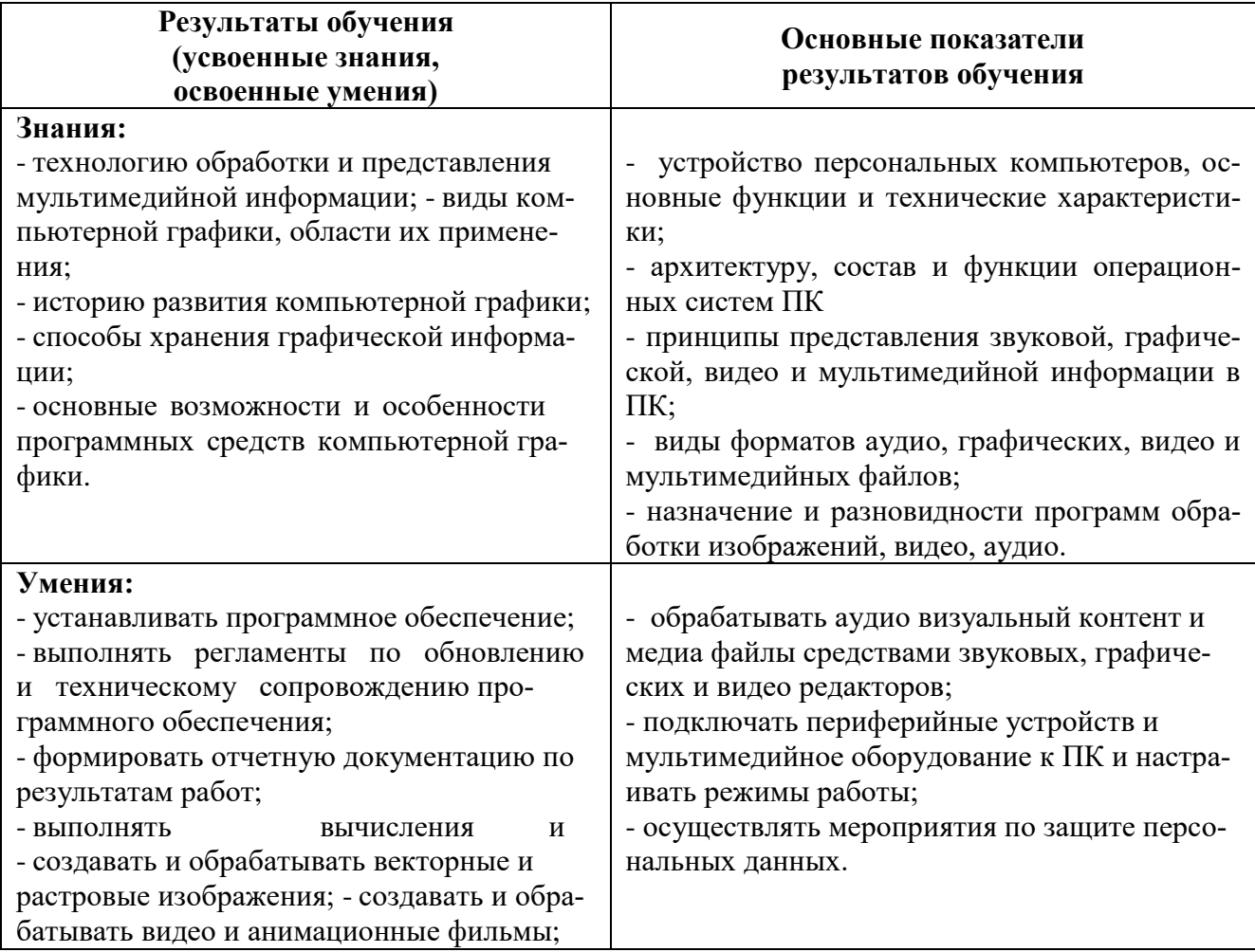

## 5. АДАПТАЦИЯ РАБОЧЕЙ ПРОГРАММЫ ПРИ ОБУЧЕНИИ ЛИЦ С ОГРАНИЧЕННЫМИ ВОЗМОЖНОСТЯМИ ЗДОРОВЬЯ

Адаптация рабочей программы профессионального модуля ПМ. 04 «Выполнение работ по одной или нескольким профессиям рабочих, должностям служащих» проводится при реализации адаптивной программы подготовки специалистов среднего звена по специальности 09.02.03 Программирование в компьютерных системах в целях обеспечения права инвалидов и лиц с ограниченными возможностями здоровья на получение профессионального образования, создания необходимых для получения среднего профессионального образования условий, а также обеспечения достижения обучающимися инвалидами и лицами с ограниченными возможностями здоровья результатов формирования практического опыта.

Оснащение кабинета для проведения занятий должно отвечать особым образовательным потребностям обучающихся инвалидов и лиц с ограниченными возможностями здоровья. Кабинет должен быть оснащены оборудованием и учебными местами с техническими средствами обучения для обучающихся с различными видами ограничений здоровья.

Оснащение устанавливается в кабинете при наличии обучающихся по адаптированной образовательной программе с учетом имеющегося типа нарушений здоровья у обучающегоcя.

Доступ к информационным и библиографическим ресурсам, указанным в рабочей программы, должен быть представлен в формах, адаптированных к ограничениям здоровья обучающихся инвалидов и лиц с ограниченными возможностями здоровья (не менее одного вида):

Во время самостоятельной подготовки обучающиеся инвалиды и лица с ограниченными возможностями здоровья должны быть обеспечены доступом к сети Интернет.

Целью текущего контроля является своевременное выявление затруднений и отставания обучающегося с ограниченными возможностями здоровья и внесение коррективов в учебную деятельность.

Форма промежуточной аттестации устанавливается с учетом индивидуальных психофизических особенностей обучающихся инвалидов и лиц с ограниченными возможностями здоровья (устно, письменно на бумаге, письменно на компьютере, в форме тестирования и т.п.).

При проведении промежуточной аттестации обучающемуся предоставляется время на подготовку к ответу, увеличенное не более чем в три раза установленного для подготовки к ответу обучающимся, не имеющим ограничений в состоянии здоровья.